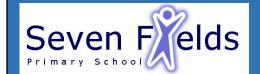

## Computing Unit 6- programming- sensing movement

## **Key Content (New Learning)**

| Rey Content (New Learning)                               |                                                                           |                                              |                                                                                                    |                                                                                                    |
|----------------------------------------------------------|---------------------------------------------------------------------------|----------------------------------------------|----------------------------------------------------------------------------------------------------|----------------------------------------------------------------------------------------------------|
| Explain how selection can change the flow of a programme |                                                                           | Design a programme for a controllable device | Edit and develop a programme                                                                                       | Design and develop an algorithm                                                                                              |
| Lesson 1<br>Lesson 2                                     |                                                                           |                                              |                                                                                                    | Algorithm-a set of commands that must be followed for a computer to perform calculations or other problem-solving operations |
| Lesson 3                                                 | To update a variable with a user input                                    |                                              |                                                                                                    | Micro bit- a tiny pocket sized computer Variable-a value or element that is likely to                                        |
| Lesson 4                                                 | To use a conditional statement to compare a variable to a value           |                                              |                                                                                                    | change or vary  Accelerometer-A device that detects                                                                          |
| Lesson 5                                                 | To design a project that uses inputs and outputs on a controllable device |                                              |                                                                                                    | acceleration and tilt.  MakeCode- Microsoft MakeCode is a                                                                    |
| End point                                                | To develop a program to use inputs and outputs on a controllable device   |                                              | framework for creating interactive and engaging programming experiences for those new to the world of programming. |                                                                                                    |
|                                                          |                                                                           |                                              |                                                                                                    |                                                                                                    |